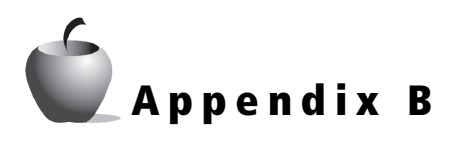

## **Program Listings**

This appendix contains the full program listings for the programs referred to in this book. You can enter the listings directly into your graphing handheld or download them from our Web site, **education.ti.com**. Once the program is on your device, you should test it to be sure it executes correctly. Transfer the program to your students' devices using unit-to-unit cables and the TI Connect™ software, or the TI-Navigator™ system. At the back of this appendix you will find a table detailing the commands associated with entering these programs into TI devices.

## **Euler's Method Program**

Name of Program: **EULER**

For Use With: **Activity 14: Using Slope Fields**

Available for Download: **Yes, at: ftp://ftp.ti.com/pub/graph-ti/calc-apps/**

```
ClrHome
Disp "INITIAL CONDITION"
Input "X0 = "AInput "Y0 = ", B
Disp "FINAL X "
Input "X = "CDisp "STEP SIZE?"
Input H = "HIf (abs((C-A)/(C-A)) \neq abs(H/H))-H\bigstar H-int((-C-A)/H) \rightarrow NN+1\rightarrowdim(L1)
N+1\rightarrowdim(L2)
N+1\rightarrowdim(L3)
```
A<del>></del>x  $B \rightarrow Y$ Disp "SHOW STEPS?" Disp "0=NO, 1=YES" Input Z For(I,1,N+1,1) If Z Then Disp [[X,Y]] Pause End  $X \rightarrow L1(I)$  $Y \rightarrow L2(I)$  $Y1 \rightarrow L3(I)$  $Y+H*Y1$ <sup>y</sup>  $X + H \rightarrow X$ End PlotsOff FnOff Plot1(xyLine, L1, L2, +) PlotsOn 1 ZoomStat

## **Numeric Integration Program**

Name of Program: **NUMINT**

For Use With: **Activity 15: Approximating Integrals with Riemann Sums**

Available for Download: **Yes, at: ftp://ftp.ti.com/pub/graph-ti/calc-apps/**

```
FnOff:ClrDraw
DrawF Y1
StorePic Pic6
Input "LOWER LIMIT",A
Input "UPPER LIMIT",B
4 \rightarrowdim(L6)
```

```
Lbl 8
Menu("NUMINT METHOD","LEFT",2,"RIGHT",3,"MIDPT",4, 
"TRAPEZOID",5,"QUIT",6)
Lbl 2:0\rightarrow R:1\rightarrow ZGoto 7
Lbl 3:1\rightarrow R:2\rightarrow ZGoto 7
Lbl 4: .5 \rightarrow R:3 \rightarrow ZGoto 7
Lbl 5:0\rightarrow R:4\rightarrow ZGoto 7
Lbl 6:Stop
Goto 8
Lbl 7
Input "NUM.SUBINTERVALS",N
While N≠0
ClrDraw
RecallPic Pic6
(B-A)/N\rightarrow HA+RHXA>L
0 \rightarrow TIf (H \leq (2*\DeltaX))
Then
For(I, A, B, \Delta X)Line(I,Y1(I),I,0)
End
End
For(I,1,N)Y1→C
X+H\rightarrow X:Y1\rightarrow DL+H\rightarrow L
```

```
If (H>(2*\Delta X))Then
If Z=4Then
Line(L-H, C, L, D): Line(L-H, C, L-H, 0): Line(L, D, L, 0)
Else
Line(L-H,C,L-H,0)
Line(L-H,C,L,C):Line(L,C,L,0)
End
End
If (Z=4)(I\neq1)Then
T+2C\rightarrowT
Else
T+C\rightarrow TEnd
If Z=4Then
(T+D)/2End
End
Pause
Disp "AREA=",TH
TH \rightarrow L6(Z)Input "NUM. SUBINTERVALS",N
End
Goto 8
```
## **Slope Fields Program**

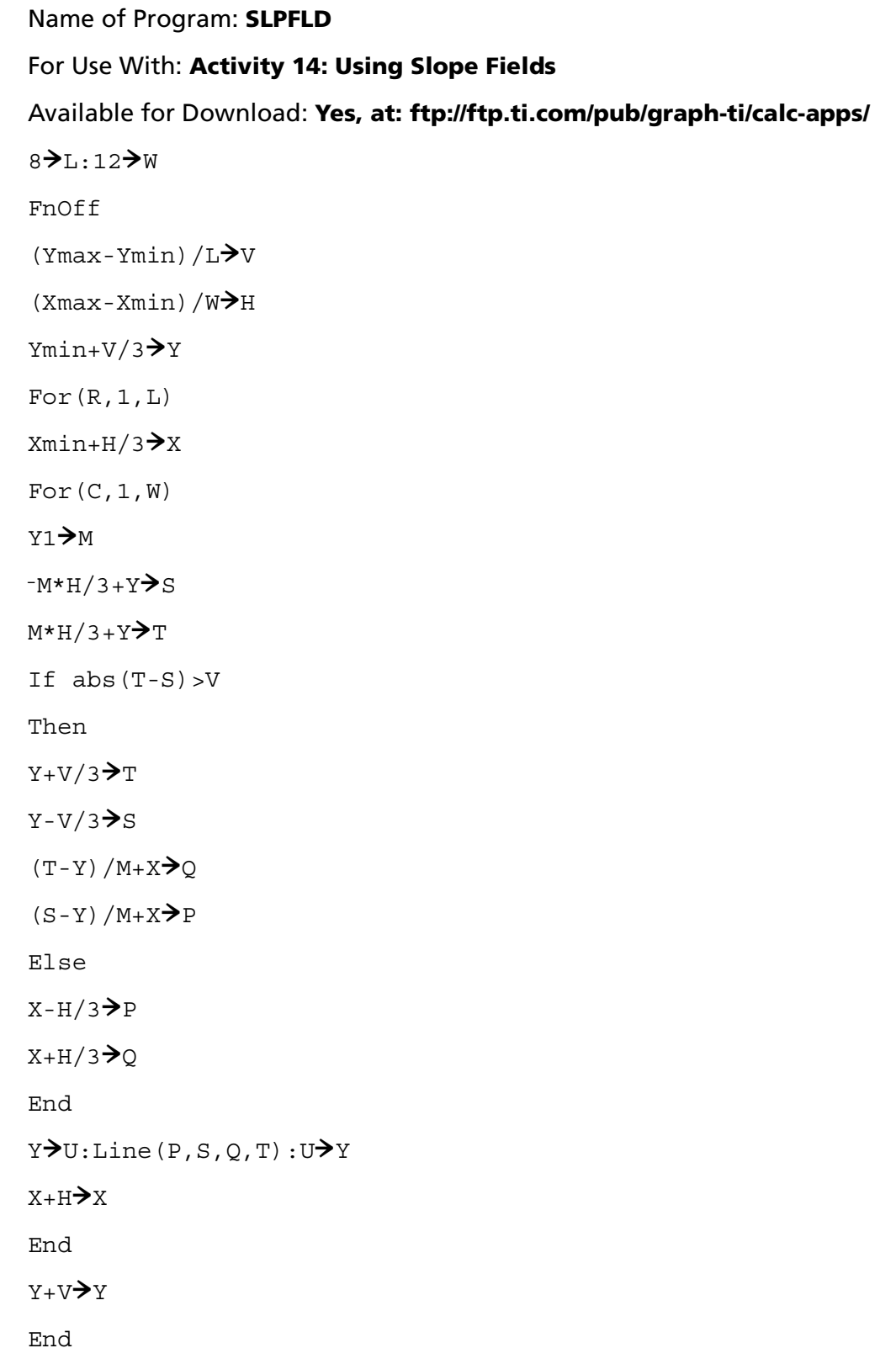

The following table is a reference for entering the program commands used in the **EULER**, **NUMINT**, and **SLPFLD** programs.

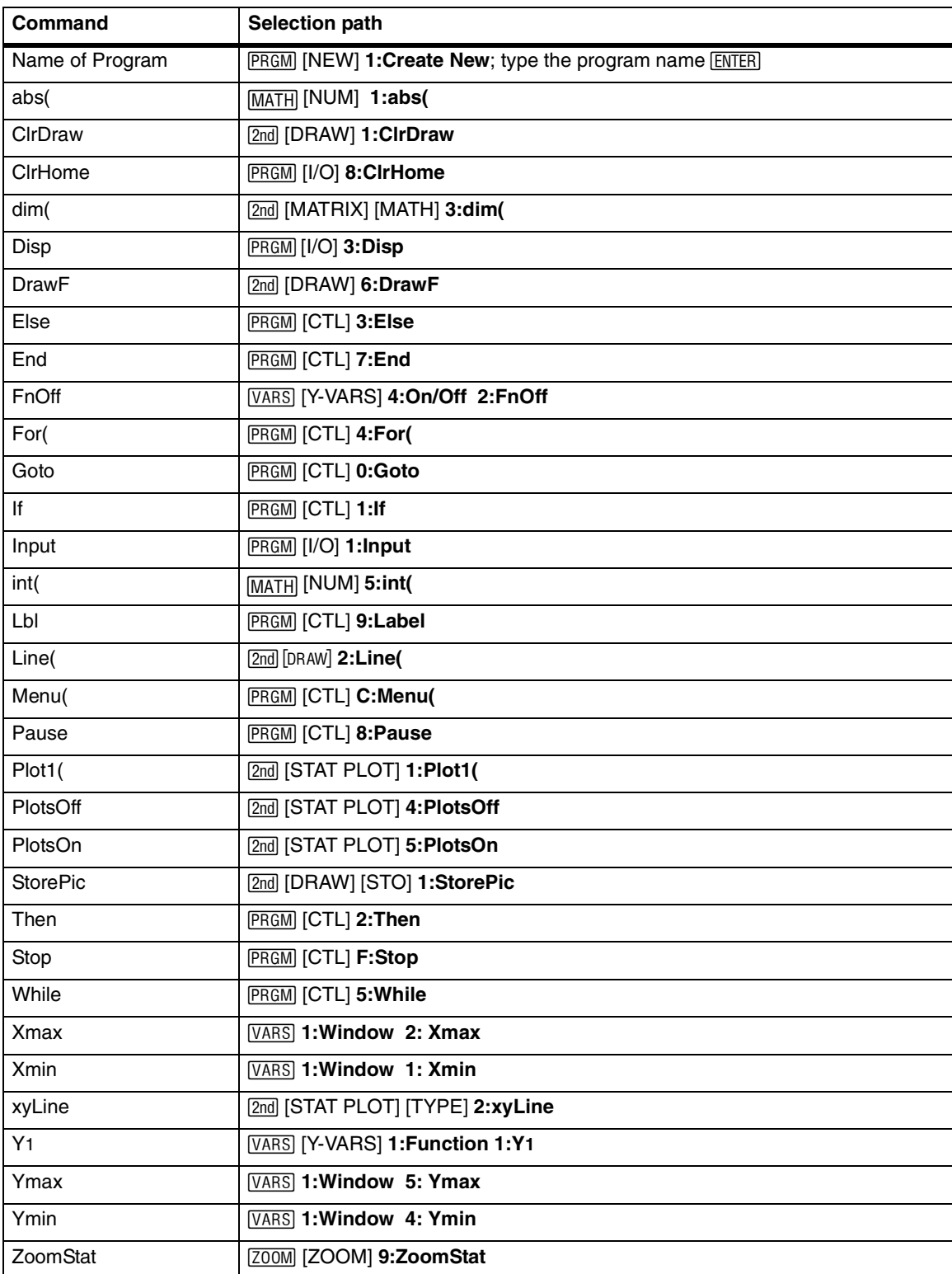